# <<Authorware65>>>

<<Authorware6.5 >>

- 13 ISBN 9787505380820
- 10 ISBN 7505380826

出版时间:2002-10-1

页数:486

字数:806

extended by PDF and the PDF

http://www.tushu007.com

, tushu007.com

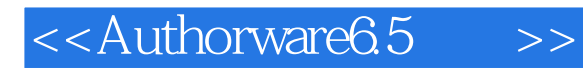

Authorware 6.5 and Authorware 6.5

 $16$ 

Authorware Authorware Authorware

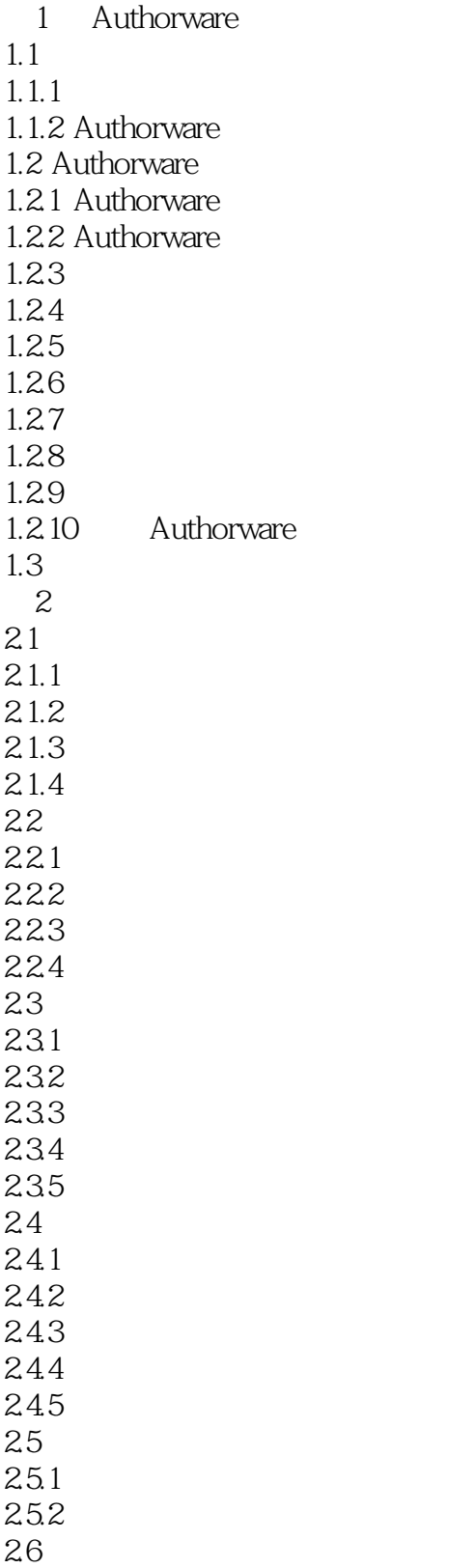

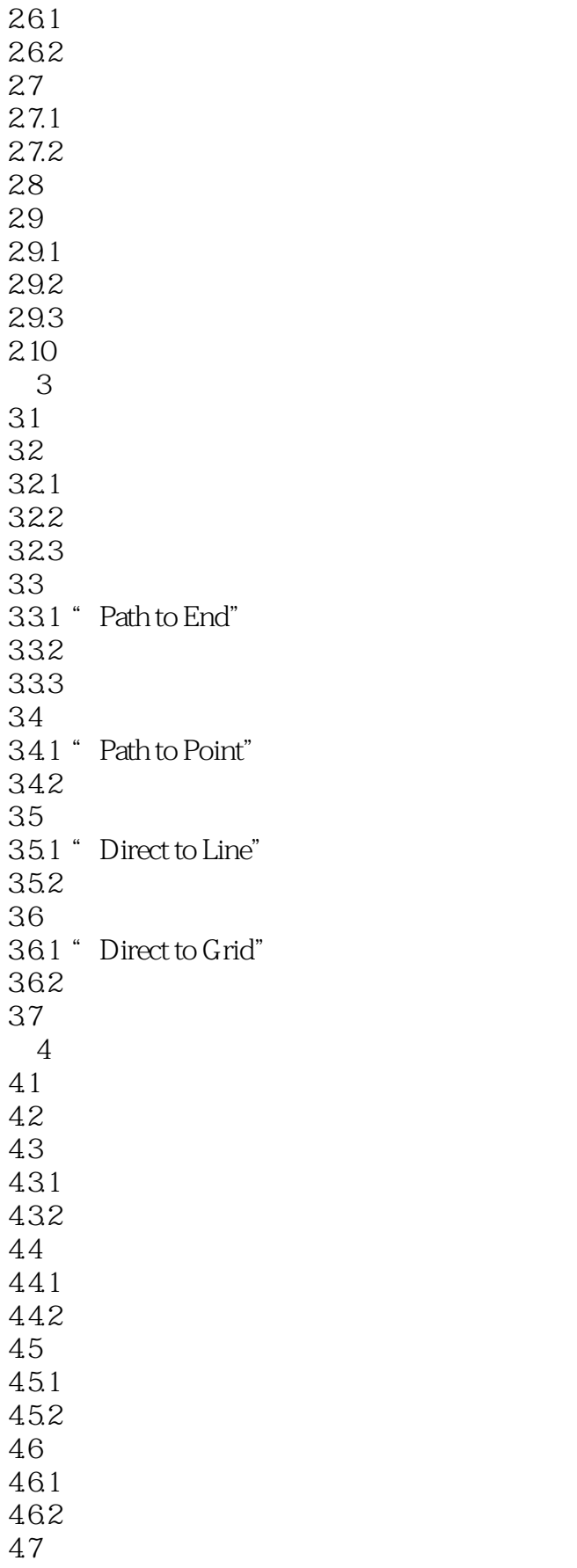

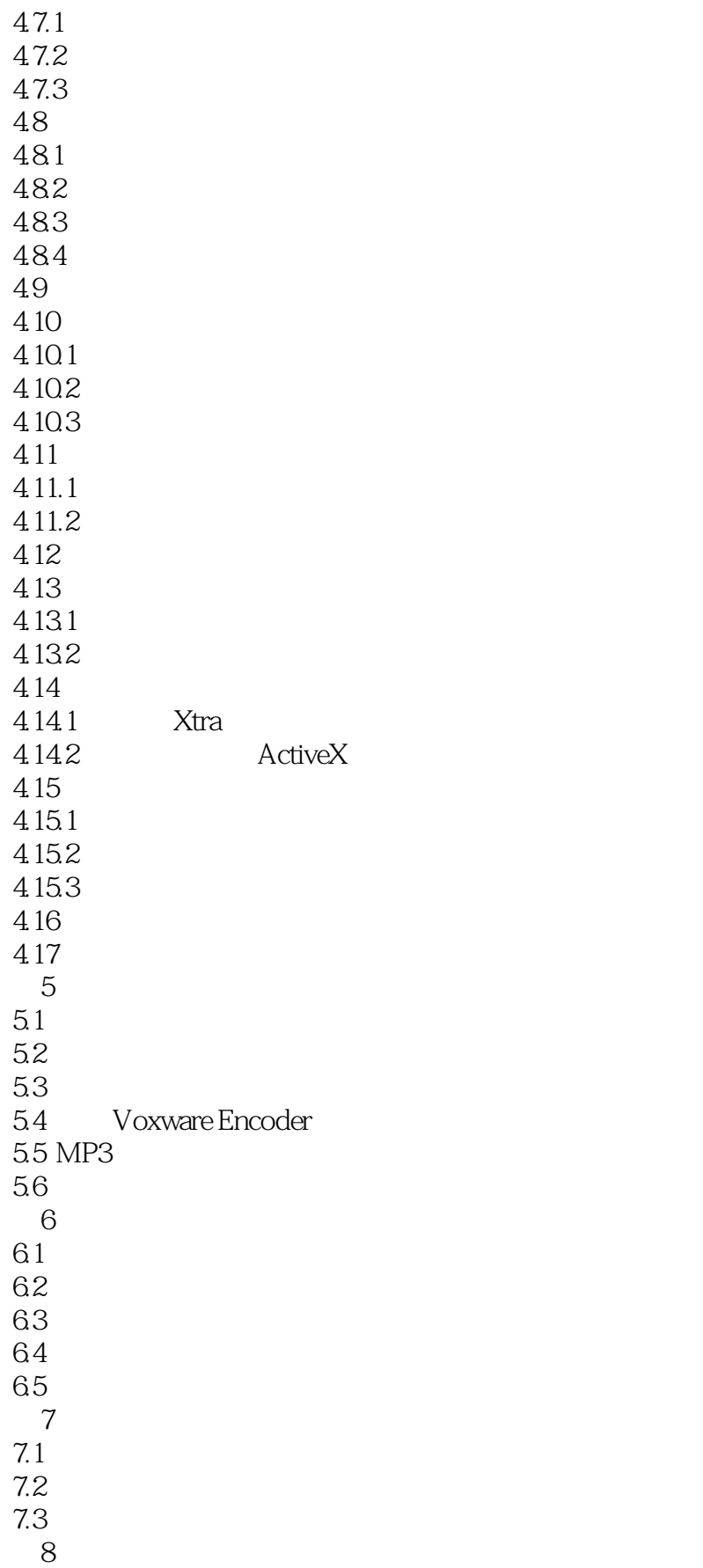

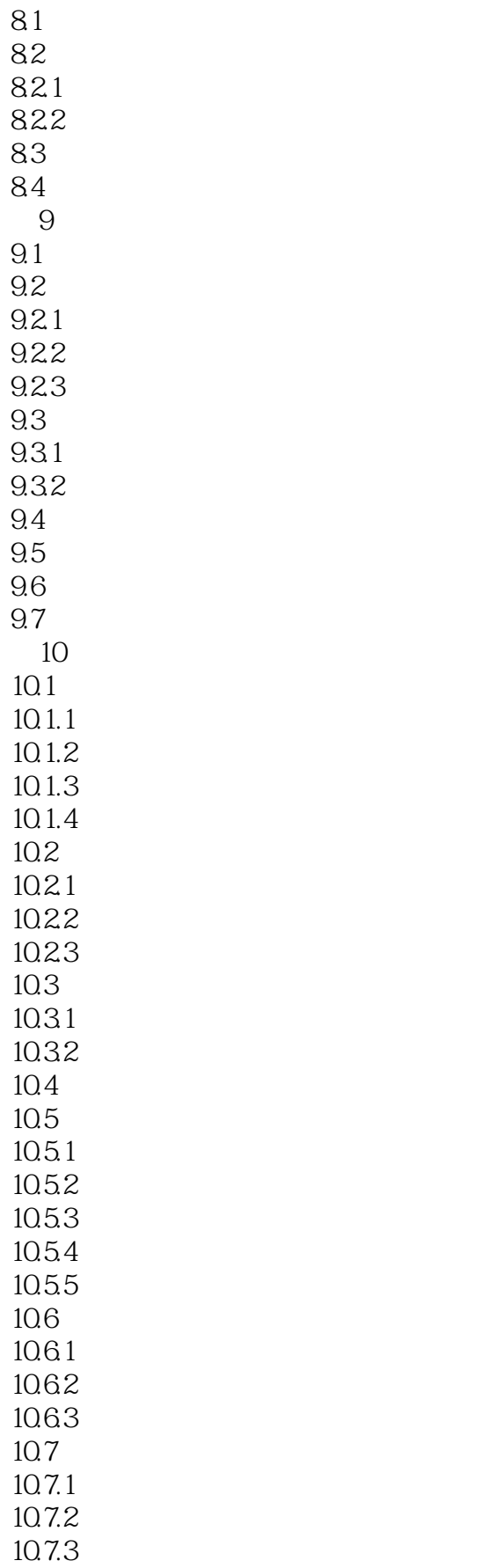

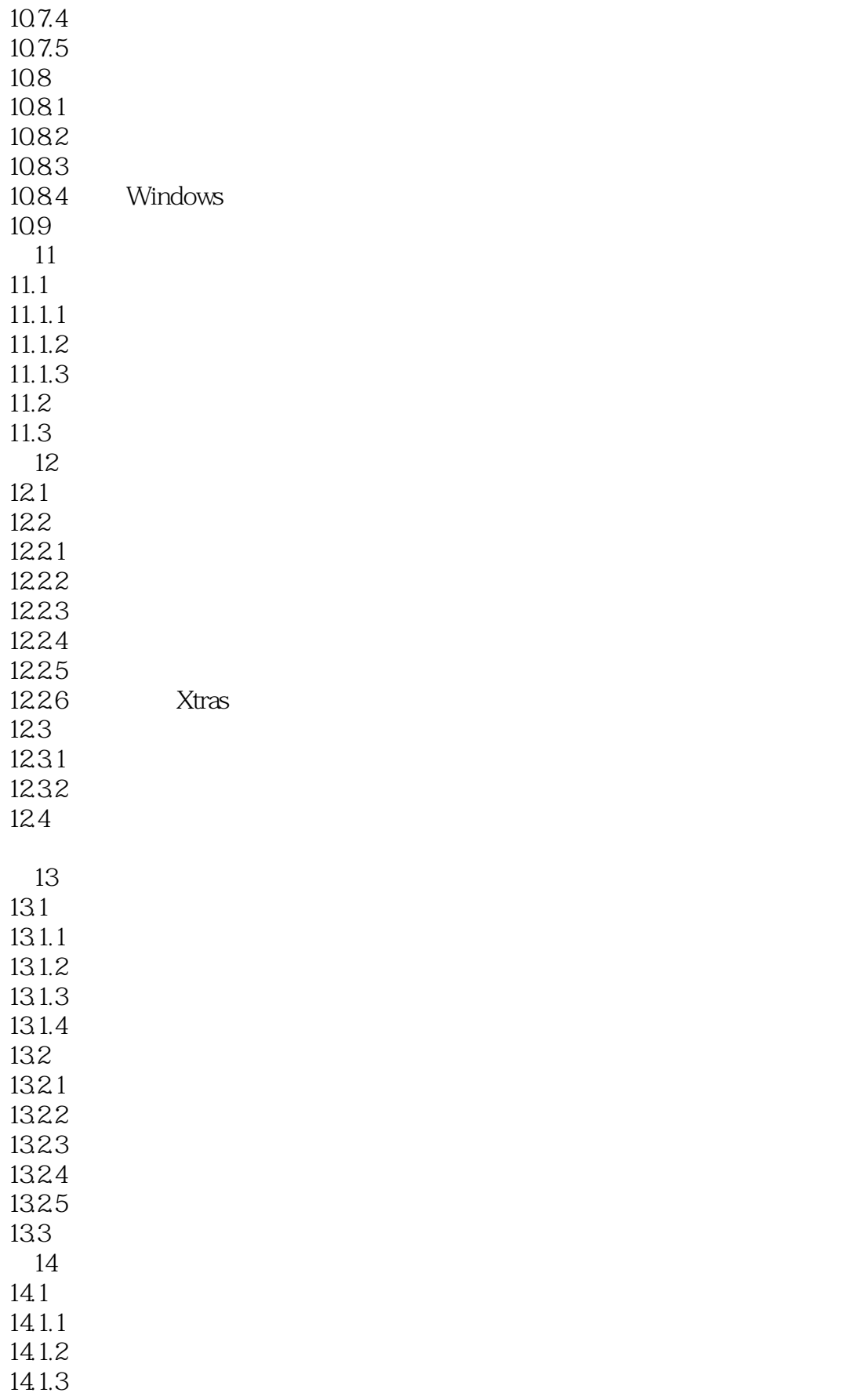

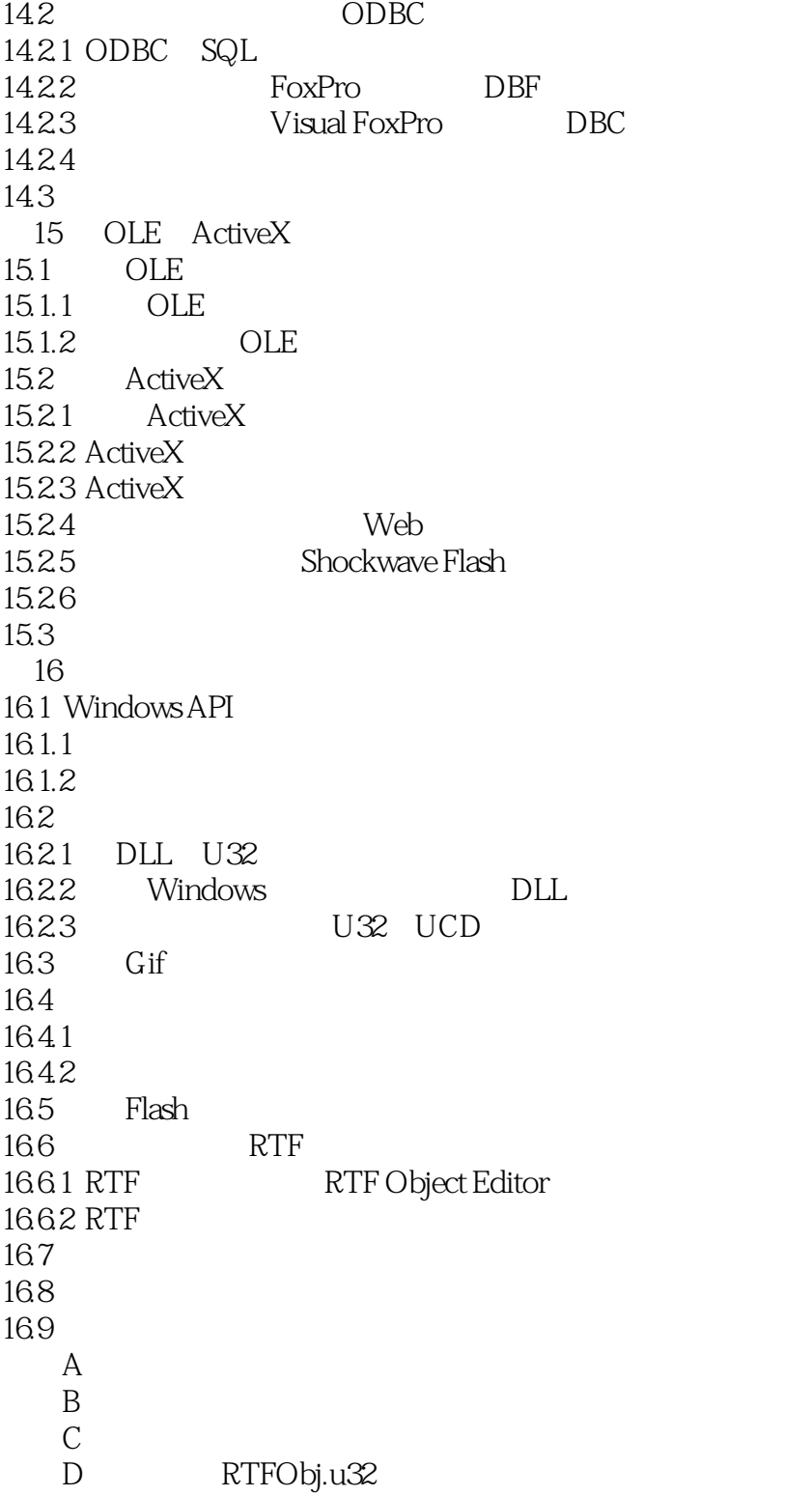

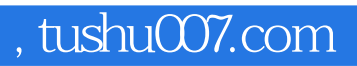

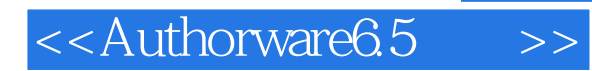

本站所提供下载的PDF图书仅提供预览和简介,请支持正版图书。

更多资源请访问:http://www.tushu007.com